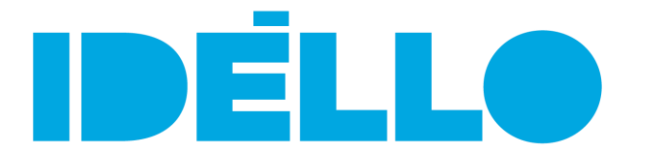

# **10 STRATÉGIES D'EXPLOITATION D'UNE VIDÉO ÉDUCATIVE AVEC VOS ÉLÈVES**

La majorité des ressources disponibles sur IDÉLLO est constituée de vidéos. Mais faire regarder une vidéo à vos élèves ne doit pas nécessairement signifier qu'ils restent passifs et non engagés. L'utilisation d'une vidéo en complément d'une leçon ou pour illustrer un sujet ou un concept est toujours bénéfique aux élèves et ça l'est d'autant plus lorsque que l'enseignant emploie des astuces simples comme celles que nous vous suggérons ici :

# 1. **Avant le visionnement**

Renseignez les élèves sur le contenu de la vidéo. Planifiez des activités ou des discussions qui feront ressortir la pertinence du sujet et provoqueront des questions auxquelles répondra la vidéo. Ces activités permettent l'intégration du nouveau vocabulaire présenté dans la vidéo et facilitent la compréhension de l'élève.

# 2. **Pendant le visionnement**

L'objectif est de créer une situation d'écoute active pour les élèves. On peut leur demander de chercher ou de confirmer un renseignement en particulier. On peut diviser la classe en sous-groupes et assigner à chaque groupe différentes tâches pendant le visionnement. chaque groupe peut ensuite exprimer ses expériences de visionnement.

### 3. **Après le visionnement**

Les élèves peuvent participer à des activités de prolongement qui renforcent leur apprentissage des sujets abordés et des aspects linguistiques connexes.

### 4. **Revenir en arrière**

Vous avez la possibilité de revenir en arrière sur le lecteur vidéo de votre navigateur pour visionner à nouveau une courte séquence. Cela permet de mieux comprendre un dialogue ou de revoir quelque chose de particulièrement intéressant ou important.

### 5. **Appuyer sur le bouton « pause »**

Vous pouvez interrompre le visionnement en appuyant sur le bouton « pause » du lecteur vidéo. Ceci vous permet de poser des questions, de préparer les élèves à l'écoute du segment suivant, de leur demander de proposer des hypothèses ou de regarder quelque chose de précis à l'écran. Cette stratégie fonctionne mieux pour une émission de type documentaire ou magazine.

# 6. **Segmenter**

L'élève n'est pas obligé de visionner la vidéo entière pour qu'elle lui soit profitable. Il n'est pas non plus impératif de visionner la vidéo d'un seul trait. Vous pouvez choisir les séquences pertinentes à votre thème. Vous pouvez faire visionner à vos élèves seulement une courte séquence. Cette stratégie se prête mieux à des émissions du type documentaire ou magazine.

*Note : de nombreuses capsules issues des épisodes complets sont déjà disponibles sur IDÉLLO.*

### 7. **Visionner sans le son**

Pour attirer davantage l'attention de l'élève sur l'image, vous pouvez couper le son. Cette stratégie surprend l'élève et le rend d'autant plus attentif à la tâche qui lui est assignée pendant le visionnement. Demandez aux élèves de proposer des textes ou des dialogues pour décrire ce qu'ils voient à l'écran. Ensuite, revenez en arrière et visionnez à nouveau la séquence ou le segment avec la piste sonore.

### 8. **Écouter sans l'image**

Pour porter davantage l'attention de l'élève sur la piste sonore, le message transmis par la musique, les effets sonores et le dialogue, vous pouvez cacher l'écran en ouvrant une autre fenêtre sur votre navigateur afin d'empêcher les élèves de voir l'image pendant qu'ils écoutent la vidéo. Revenez ensuite en arrière et visionnez la séquence avec l'image.

### 9. **Visionner plusieurs fois**

Vous pouvez visionner la vidéo ou plutôt des segments particuliers de la vidéo à plus d'une reprise. Ceci permet de rappeler le contenu aux élèves et de donner lieu à une activité de prolongement en fonction du contenu de la séquence. Cette stratégie est particulièrement utile dans le cas de fictions.

### 10.**Sources de référence ou de préparation à un sujet**

Les vidéos peuvent être utilisées par les élèves comme moyen de révision ou de rattrapage individuel. Ils peuvent aussi les utiliser comme outils de travail pour leurs projets ou leurs présentations. Vous pouvez également partager une vidéo avec vos élèves en leur faisant visionner une vidéo depuis chez eux. Ils se familiarisent ainsi avec un sujet avant d'en discuter en salle de classe ultérieurement.